# Where to find information on Competition Dates

- (1) Go to our website: <a href="https://spnc.photoclubservices.com">https://spnc.photoclubservices.com</a>
- (2) Login in
- (3) Select [Meetings] button
- (4) Select [3<sup>rd</sup> Friday Meeting Competition] from the header tab

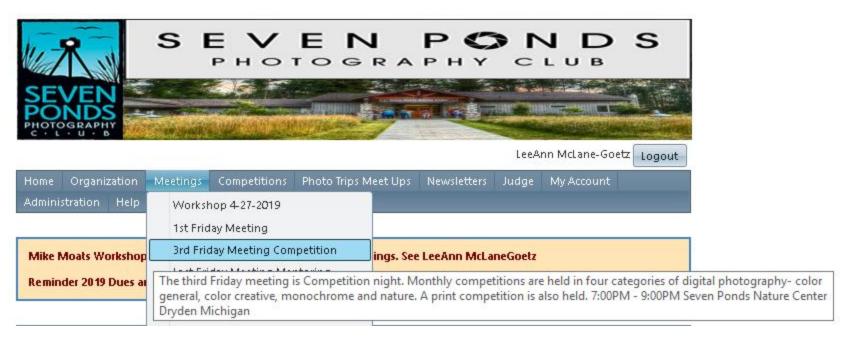

# 2019 Seven Ponds Photo Club – Competition Dates

#### 3rd Friday Seven Ponds Photo Club - Competition Night

Location: Seven Ponds Nature Center 3854 Crawford Road, Dryden, MI 48428-9776

Time: 7:00 PM ~ 9:00 PM

|            | 2019 First Quarter                    | Торіс              | Cookie Volunteer |
|------------|---------------------------------------|--------------------|------------------|
| Images due | Wednesday, January 16, 2019           | Images due 11:30PM |                  |
| 3rd wk Mtg | Friday, January 18, 2019              | Competition -      | Cookies By:      |
| Images due | Wednesday, February 13, 2 <b>0</b> 19 | Images due 11:30PM |                  |
| 3rd wk Mtg | Friday, February 15, 2019             | Competition        | Cookies By:      |
| Images due | Wednesday, March 13, 2019             | Images due 11:30PM |                  |
| 3rd wk Mtg | Friday, March 15, 2019                | Competition        | Cookies By:      |
|            | 2019 Second Quarter                   |                    |                  |
| Images due | Wednesday, April 17, 2019             | Images due 11:30PM |                  |
| 3rd wk Mtg | Friday, April 19, 2019                | Competition        | Cookies By:      |
| Images due | Wednesday, May 15, 2019               | Images due 11:30PM |                  |
| 3rd wk Mtg | Friday, May 17, 2019                  | Competition        | Cookies By:      |
| Images due | Wednesday, June 19, 2019              | Images due 11:30PM |                  |
| 3rd wk Mtg | Friday, June 21, 2019                 | Competition        | Cookies By:      |
|            | 2019 Third Quarter                    |                    |                  |
| Images due | Wednesday, July 17, 2019              | Images due 11:30PM |                  |
| 3rd wk Mtg | Friday, July 19, 2019                 | Competition        | Cookies By:      |
| Images due | Wednesday, August 14, 2019            | Images due 11:30PM |                  |
| 3rd wk Mtg | Friday, August 16, 2019               | Competition        | Cookies By:      |
| Images due | Wednesday, September 18, 2019         | Images due 11:30PM |                  |
| 3rd wk Mtg | Friday, September 20, 2019            | Competition        | Cookies By:      |
|            | 2019 Forth Quarter                    |                    |                  |
| Images due | Wednesday, October 16, 2019           | Images due 11:30PM |                  |
| 3rd wk Mtg | Friday, October 18, 2 <b>0</b> 19     | Competition        | Cookies By:      |
| Images due | Wednesday, November 13, 2019          | Images due 11:30PM |                  |
| 3rd wk Mtg | Friday, November 15, 2019             | Competition        | Cookies By:      |
| No Meeting | Friday, December 20, 2019             | No Meeting in Dec  | No Meeting       |
|            |                                       |                    |                  |

### Seven Ponds Photo Club – Submitting Image for 1st time

If you are a paid member and would like to compete for the 1st time

Please send an email to LeeAnn McLaneGoetz

at <a href="mailto:request-competition">7pondsphotoexpo@gmail.com</a> to request competition rights to be turned on. LeeAnn will get you active in the system and work with you to answer any questions.

### **Seven Ponds Photo Club – Image Size**

■Digital resize Image submissions to Maximum 1200 pixels on the longest side.

### ■For a complete set of image submission rules see links below:

"The GDCCC rules and guidelines do apply to our competitions, anything to the contrary in Visual Pursuit's information does not apply to our competitions. We recommend reading up on the GDCCC material."

#### GDCCC DPD Rules 12.02.15

Learn more: <a href="https://gdccc.photoclubservices.com/Downloads/3e4ccd9f-c5dd-43a3-823d-f2945978e9a7?o=y">https://gdccc.photoclubservices.com/Downloads/3e4ccd9f-c5dd-43a3-823d-f2945978e9a7?o=y</a>

#### GDCCC Print Rules 12.02.15

Learn more: <a href="https://gdccc.photoclubservices.com/Downloads/dc6d9a66-5573-4eb7-a623-6c7aef28d240?o=y">https://gdccc.photoclubservices.com/Downloads/dc6d9a66-5573-4eb7-a623-6c7aef28d240?o=y</a>

- (1) Go to our website: <a href="https://spnc.photoclubservices.com">https://spnc.photoclubservices.com</a>
- (2) Login in
- (3) Select [Competitions] from the header tab
- (4) Select [Submit images to Competition] from the header tab
- (5) Watch [How to Submit and Image to Competition] Video

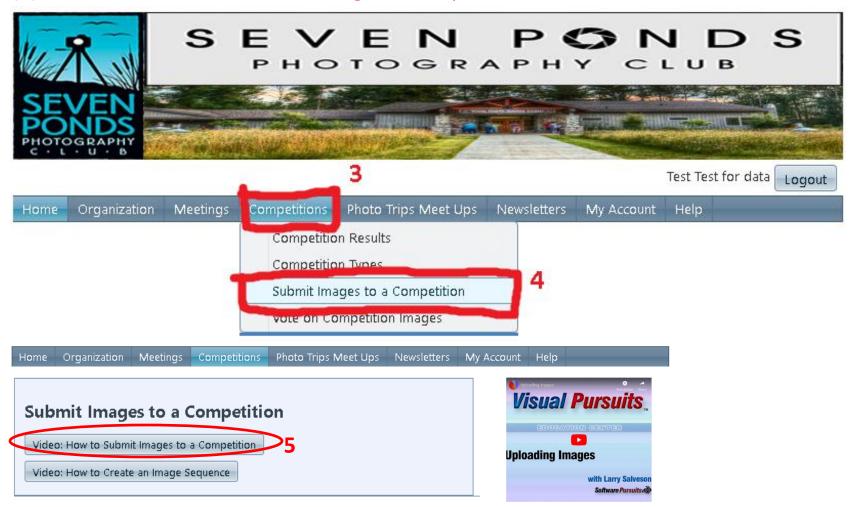

### (6) [Select] - Competition Date / Competition Title

You may click on a heading to sort by that column.

|     | roa maj chek o | i a neading to sort b        | , mar colai | 11111                                                                    |                            |                                              |
|-----|----------------|------------------------------|-------------|--------------------------------------------------------------------------|----------------------------|----------------------------------------------|
|     |                | Competition<br>Date          | Prints      | Competition Title                                                        | Competition Type           | Close Date/Time                              |
|     | Select         | Friday, February<br>15, 2019 |             | Color Creative (CC)<br>0 of the 2 allowed entries<br>were submitted.     | Color Creative<br>(CC)     | Wednesday, February 13, 2019<br>11:30 PM EST |
|     | Select         | Friday, February<br>15, 2019 |             | Color General (CG)<br>0 of the 2 allowed entries<br>were submitted.      | Color General<br>(CG)      | Wednesday, February 13, 2019<br>11:30 PM EST |
|     | Select         | Friday, February<br>15, 2019 |             | Monochrome General (MG)<br>0 of the 2 allowed entries<br>were submitted. | Monochrome<br>General (MG) | Wednesday, February 13, 2019<br>11:30 PM EST |
|     | Select         | Friday, February<br>15, 2019 |             | Nature (NA)<br>0 of the 2 allowed entries<br>were submitted.             | Nature (NA)                | Wednesday, February 13, 2019<br>11:30 PM EST |
|     | Select         | Friday, February<br>15, 2019 | Prints      | Color Print O of the 2 allowed entries were submitted.                   | Color Print                | Wednesday, February 13, 2019<br>11:30 PM EST |
|     | Select         | Friday, February<br>15, 2019 | Prints      | Monochrome Print 0 of the 2 allowed entries were submitted.              | Monochrome<br>Print        | Wednesday, February 13, 2019<br>11:30 PM EST |
| - 1 |                |                              |             |                                                                          |                            |                                              |

#### Note:

There are digital print selections buttons: CC, CG, MG, NA

And there are hard copy prints selection buttons: Color Print & Monochrome Print

(7) You will see when you Select CC button - Directions for the category

**Competition: Color Creative (CC)** 

Competition Date: Friday, February 15, 2019

Competition Type: Color Creative (CC)

Top section is Visual Pursuit's image submission rules

Competition maximum pixel width for images: 1200 Competition maximum pixel height for images: 1200

Note: The Image Resolution (pixels per inch or centimeter) does not matter and is never used. If you submit an image larger than the system maximum size of 3840x2160 pixels, your image will resized to conform with the system limits. Uploads larger than 10MB will result in an error.

If your image might be used in multiple competitions with different size limits, upload an image large enough for any of the possible competitions. Images will be re-sized down to the maximum allowed by a competition when viewed for judging. Resizing is done using high quality bicubic interpolation.

Submissions will be automatically converted to an sRGB profile when displayed on this website. The Image Competition Manager program properly handles embedded profiles.

Maximum title length: 2000 characters.

Image Sequences of any length are permitted.

#### Competition Definition

#### **GDCCC Rules**

# Bottom Section is GDCCC Rules for Category

#### Color Creative (CC) [Altered Reality]

- Color Creative (CC) [Altered Reality]
- (Anything Goes). Any color/nature digital image that contains "Any Subject", that is not eligible in another category. This
  includes images where all or part of the image is manipulated, created, edited, fixed, duplicated, or imported from another
  image (see below).
- · All the components of the image must be original work created by the maker.
- The photographer must have performed all manipulation. The image should appear to be a manipulated image to a casual viewer. 2
- Cropping and horizontal flipping (equivalent to reversing a slide), straightening, keystone, noise removal, dodging and burning, exposure adjustment, color removal, adding one color, white balance, saturation, and sharpening, "HDR" (High Dynamic Range), are examples of acceptable modifications. Images are not limited to only these modifications.
- Adding elements to your images combining separate images or rearranging and/or cloning elements in your image, removing major elements from your image, are examples of acceptable modifications.
- Added Text is allowable, but shall not be used to identify brand names or identify the maker in any way.

Learn more: https://gdccc.photoclubservices.com/Downloads/3e4ccd9f-c5dd-43a3-823d-f2945978e9a7?o=y

Last Update 3-1-2019

(8) Scroll Down to the bottom of the page
Select the <a href="Upload Images Into The Competition">[Upload Images Into The Competition]</a> button

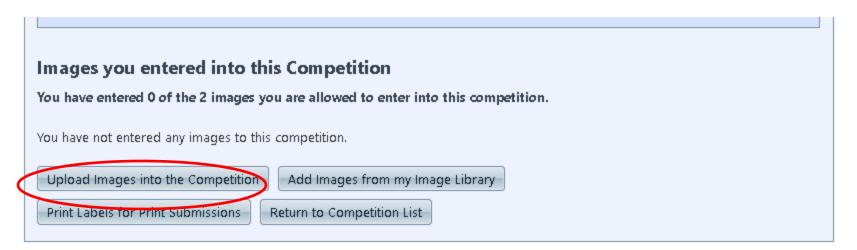

(8) Scroll Down to the bottom of the page Click on the [Select] Button

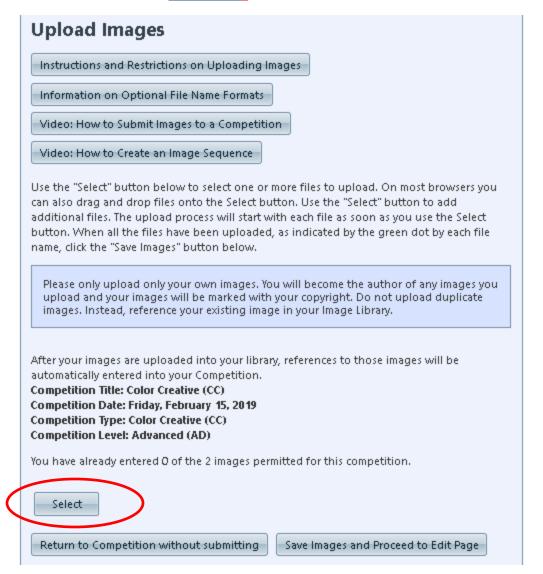

(9) This will open a window to your computer hard drive Locate the image you wish to submit and click on it – then hit the [Open] button

# Warning

Note: Program will pull preliminary title from the file name.
Since file name has "\_MGS2666" it would be disqualified as a valid GDCCC image. Make sure you put in a new title using the rules.

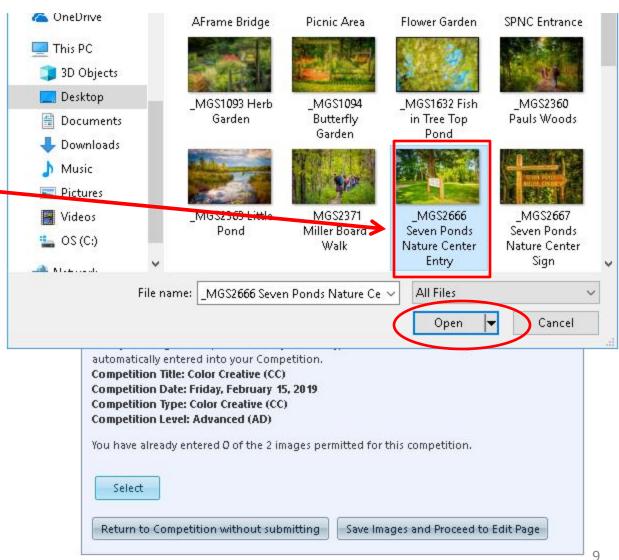

(10) Load your image to photoclubservices

Wait till the green dot appears

Then click on the [Save Images and proceed to Edit Page] button

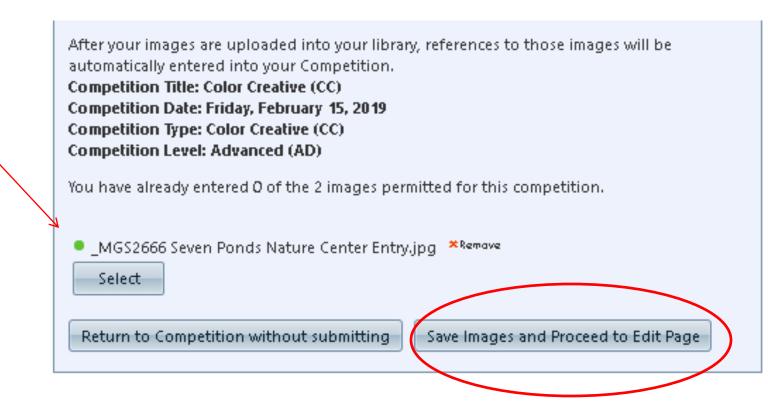

- (11) This will open the Edit Image Screen Scroll down to the bottom
- (12) Change title to GDCCC acceptable title format
- (13) In Authors Image id. This is where you can add a reference for your eyes only
- (14) Click on [Save any changes and return to original page]

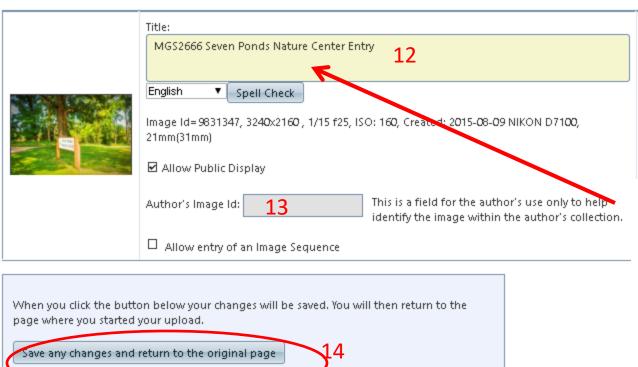

# Warning

Note: Program will pull preliminary title from the file name.
Since file name has "\_MGS2666" it would be disqualified as a valid GDCCC image. Make sure you put in a new title using the rules.

# GDCCC Title Entry – Pre populated with file name

- All images entered into competitions at the GDCCC require a title that means something in English.
- Do not leave title blank
- Do not use: DCS\_xxxx or similar image identifiers in the title
- Do not use: /?<>\:\* | " in the title
- Do not use: your name in the image title, nor on the image
- Titles longer than 25 characters (includes spaces) will be truncated if EOY award medals are produced for the maker
- The [Author's Image Id field] This is a field for the author's use only to help identify the image within the author's collection. Not used by GDCCC.
- We are happy to show images that do not meet these requirements at 7
   Ponds, but, they will be disqualified if entered into GDCCC competitions.

| Disqualified in GDCCC for Title Name | Change to:   |
|--------------------------------------|--------------|
| DCS_123 Red Barn                     | Red Barn     |
| /The:Red Barn?/                      | The Red Barn |
| Red barn Saturday May 05, 2019       | Red Barn May |
| LeeAnns' Red Barn                    | Red Barn     |

- (15) Screen will then confirm your image has been submitted
- (16) Select [Return to competition List] and submit your next image

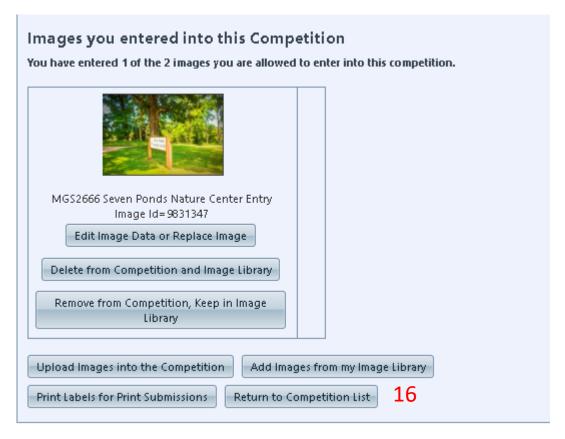

Congratulations you have just submitted your 1st image

# How to Submit

Paper Prints

- (1) Go to our website: <a href="https://spnc.photoclubservices.com">https://spnc.photoclubservices.com</a>
- (2) Login in
- (3) Select [Competitions] from the header tab
- (4) Select [Submit images to Competition] from the header tab
- (5) Watch [How to Submit and Image to Competition] Video

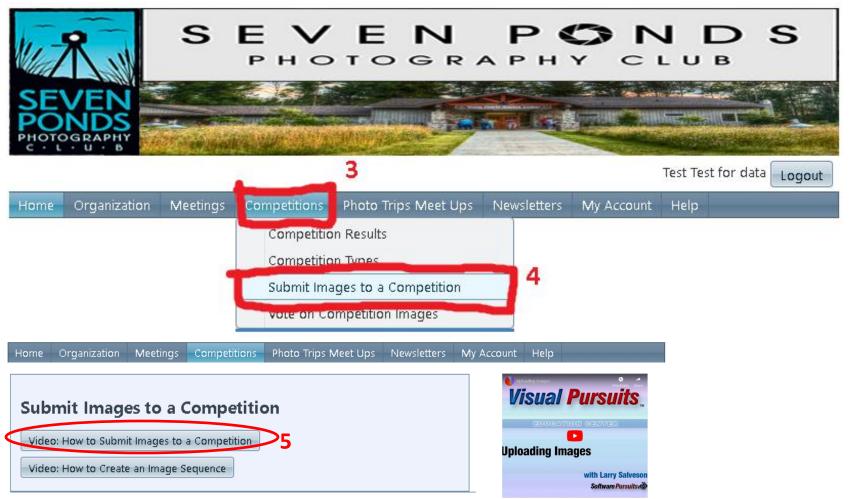

(6) Click on [Select ]Button for Color Print - or – Monochrome Print

|        | Date                      | Prints | Competition Title                                            | Competition Type | Close Date/Time                           |
|--------|---------------------------|--------|--------------------------------------------------------------|------------------|-------------------------------------------|
| Select | Friday, March<br>15, 2019 | Prints | Color Print<br>O of the 2 allowed entries<br>were submitted. | Color Print      | Wednesday, March 13, 2019<br>11:30 PM EDT |
| Select | Friday, March<br>15, 2019 | Prints | Monochrome Print 0 of the 2 allowed entries were submitted.  | Monochrome Print | Wednesday, March 13, 2019<br>11:30 PM EDT |

### (7) Click on [Upload Images into the Competition]

#### **Competition Definition**

#### Monochrome Print

Monochrome Print: A "Monochrome Print" shall be any image printed using any available process.

- · Digital manipulation is acceptable.
- · Clipart is not allowed.
- Added Text is allowable, but shall not be used to identify brand names or identify the maker in any way.
- A print is considered to be Monochrome only if it gives the impression of having no color (i.e. contains only shades of gray which can include pure black and pure white) OR it gives the impression of being a grayscale image that has been toned in one color across the entire image.

(For example by Sepia, red, gold, etc.)

Note: A grayscale or multi-colored print modified or giving the impression of having been modified by partial toning, multi toning or by the inclusion of spot coloring does not meet the definition of monochrome and shall be classified as a Color Print. Note: "Monochrome" Commercial Prints were merged into the Monochrome Print Division on Nov 23, 2004.

#### **Competition Definition**

Color Print: A "Color Print" shall be any color image printed using any available process.

- · Hand coloring of the print is acceptable.
- · Digital manipulation is acceptable.
- · Clipart is not allowed.
- Added Text is allowable, but shall not be used to identify brand names or identify the maker in any way.

Note: "Color" Commercial Prints were merged into the Color Print Division on Nov 23, 2004.

#### Images you entered into this Competition

You have entered 0 of the 2 images you are allowed to enter into this competition.

You have not entered any images to this competition.

Catalog a Print into the Competition

Upload Images into the Competition

Add Images from my Image Library

Print Labels for Print Submissions

Return to Competition List

(7) Click on [Select ] button to select image from your computer to upload

| Circk on [Scied | t j button to select image from your computer to upload                                                                                                    |
|-----------------|----------------------------------------------------------------------------------------------------|
|                 | Add a New Image                                                                                                    |
|                 | Note that images in your image library that are not in any competition or gallery will be automatically deleted three months after their upload date.                                                                                                    |
|                 | Upload an Image File.                                                                                                    |
|                 | You are only required to upload an image for a Digital Image Type. Prints do not require an image file, but one can be supplied to allow the image to be represented on the website and in competition shows.                                                                                                    |
|                 | Use the "Select" button below to select the file to upload. The upload will start immediately, allowing you to fill in the rest of the form while the file is uploading. Your file will not be saved, however, until you click the "Save" button below. You must wait until the upload completes before you click that button.           |
|                 | If you using a HTML 5 browser (Internet Explorer 10+, Firefox v. 4+, Google Chrome, or Safari v5+), you can drag and drop files over the "Select" button. For other browsers click here for information on browser support and optimizing your experience.                                                                               |
| Image           | If you exceed the maximum size allowed, your upload time will be unnecessarily long and your image will be resized after the upload completes. The system maximum image size is 4096x2160 pixels. If your image size exceeds the maximum file size allowed of (20.0MB), you will see an error message and the file will not be uploaded. |
|                 | Click <u>here</u> for information on how to resize an image.                                                                                                    |
|                 | Your file name must end with ".jpg" or ".jpeg" to identify the format of the image. Macintosh users: you MUST use a valid Windows file name. File names cannot start or end with blanks. File names may not contain any of the following characters:                                                                                     |
|                 | Select                                                                                                    |

- (9) Add the Title for the Print Image
- (10) Optional add details only you can see and reference
- (11) Click on Save

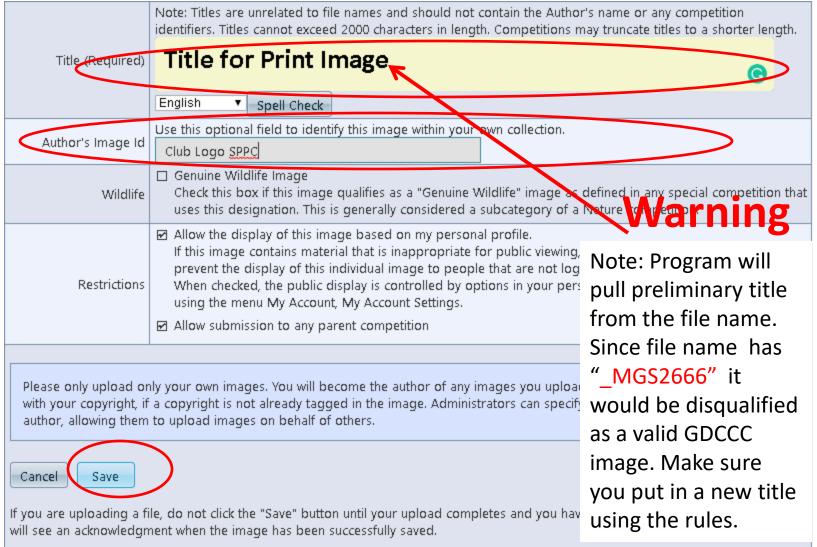

(12) Click on [Print Labels for Print Submissions]

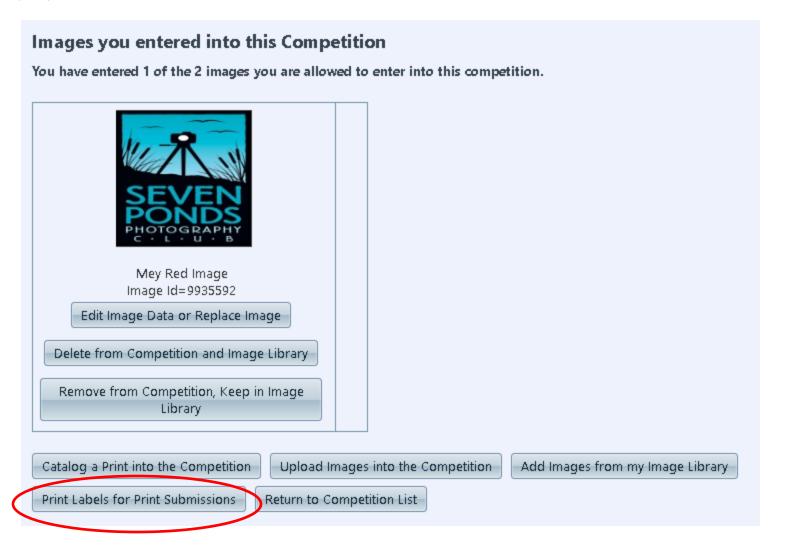

(13) Click on [Generate Report]

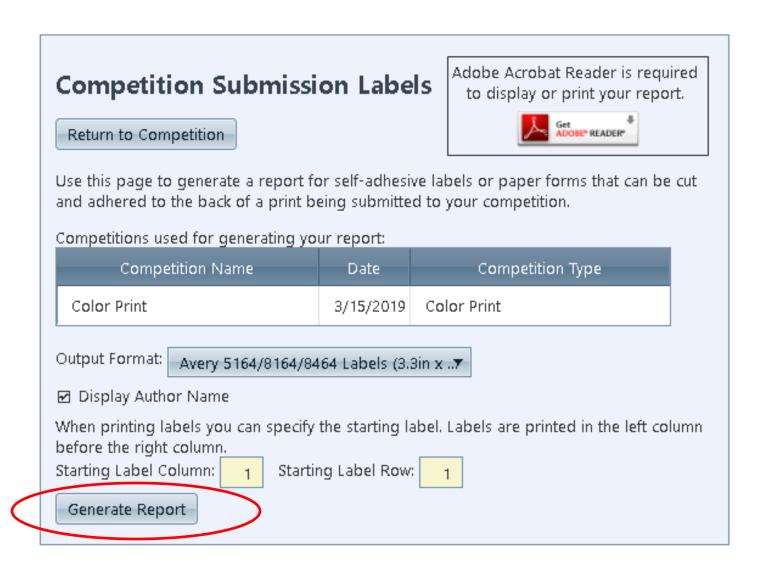

- (14) Click on [Print] button to generate label
- (15) Place label on back of print per diagram below

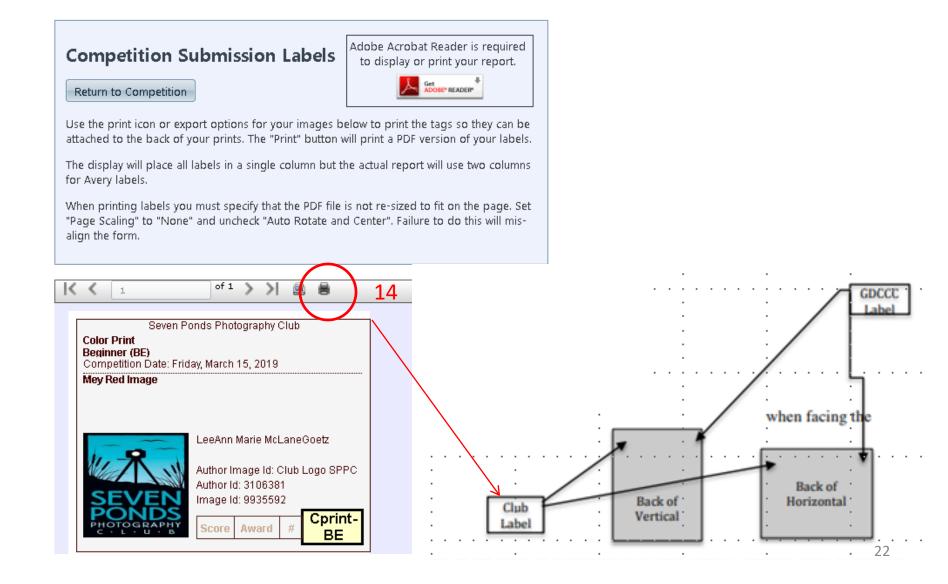

# 2018 Awards

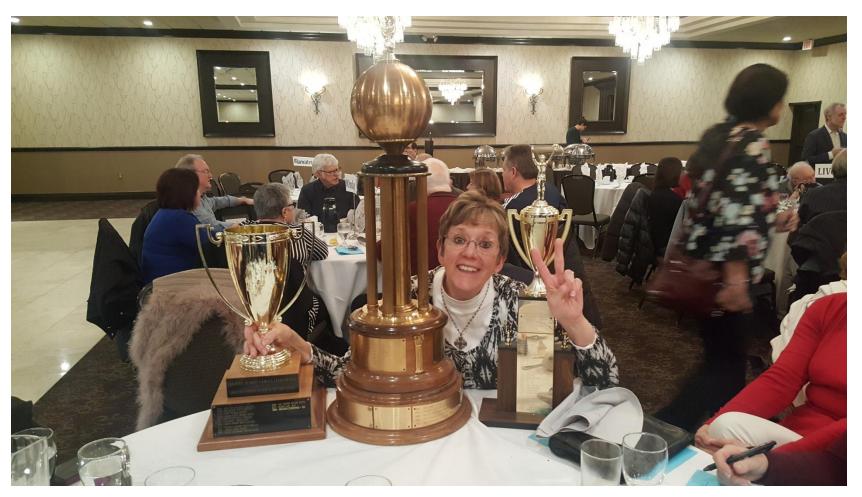

Example: GDCCC EOY Trophies – Image of the Year Trophy (Center) Sharon Cummings From Toledo Camera Club she took the top awards during the 2018 GDCCC EOY Banquet event.

# 2018 EOY SPPC Medals

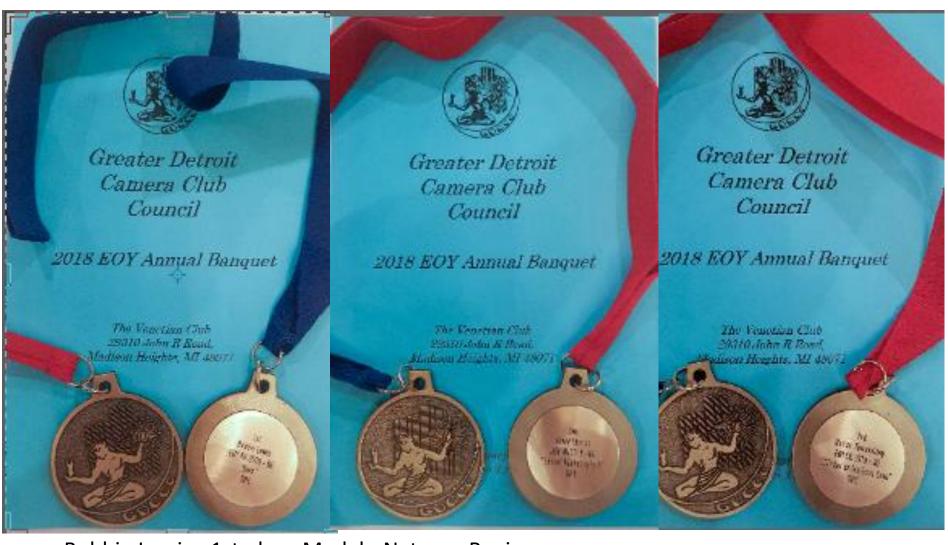

Bobbie Lewis - 1st place Medal - Nature - Beginner Dave Stimac - 2nd Place Medal - Nature - Beginner RomanTornopilsky - 2nd Place Medal - Color General - Beginner

# 2018 EOY DPD Nature Wins

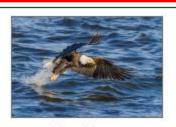

First Place
EOY DPD NA - Beginner
Bam!
Bobbie Lewis
Seven Ponds Photography Club

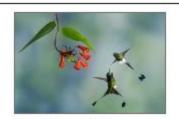

Second Place
EOY DPD NA - Beginner
Booted Racket-tails 1
David Stimac, Mr.
Seven Ponds Photography Club

Bobbie Lewis - 1st place Medal - Nature – Beginner

Dave Stimac - 2nd Place Medal - Nature - Beginner

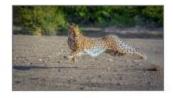

Honorable Mention
EOY DPD NA - Advanced
Cheetah Run
LeeAnn Marie McLaneGoetz
Seven Ponds Photography Club

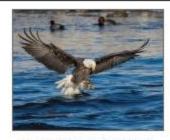

Honorable Mention
EOY DPD NA - Advanced
Taildragger
Jim Lewis
Seven Ponds Photography Club

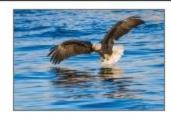

Honorable Mention
EOY DPD NA - Beginner
Incoming
Bobbie Lewis
Seven Ponds Photography Club

# 2018 EOY DPD Color General Wins

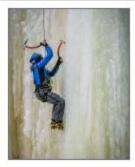

Second Place
EOY DPD CG - Beginner
Climber On The Ice, Ebon Cave
Roman Tornopilsky
Seven Ponds Photography Club

RomanTornopilsky - 2nd Place Medal -Color General - Beginner

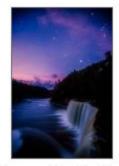

Honorable Mention
EOY DPD CG - Advanced
night time at Taquamenon falls
Todd Bielby
Seven Ponds Photography Club

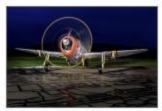

Honorable Mention
EOY DPD CG - Beginner
P-47
Bobbie Lewis
Seven Ponds Photography Club

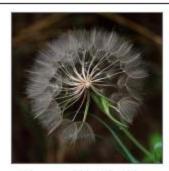

Honorable Mention
EOY DPD CG - Beginner
After the Blossom
Mark Robinson, Mr.
Seven Ponds Photography Club

# 2018 EOY DPD Color Creative Wins

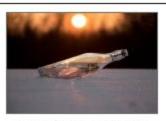

Honorable Mention
EOY DPD CR - Beginner
Bottle of Summer
Sheri Harvey
Seven Ponds Photography Club

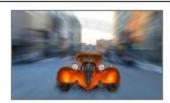

Honorable Mention
EOY DPD CR - Beginner
Blast From the Past
Mark Kersey
Seven Ponds Photography Club

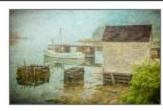

Honorable Mention
EOY DPD CR - Beginner
Lobster Boat in Fog
Mark Kersey
Seven Ponds Photography Club

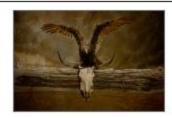

Honorable Mention
EOY DPD CR - Advanced
Desert Turkey Vulture (1 of 1)
Todd Bielby
Seven Ponds Photography Club

# 2018EOY DPD Monochrome General Wins

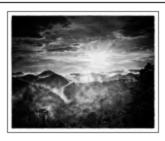

Honorable Mention
EOY DPD MG - Beginner
Smokerise at Sunset
Mark Robinson, Mr.
Seven Ponds Photography Club

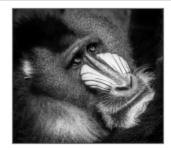

Honorable Mention
EOY DPD MG - Beginner
Contemplation of a Mandrill
Mark Kersey
Seven Ponds Photography Club

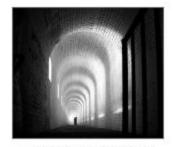

Honorable Mention
EOY DPD MG - Beginner
Firing Ports - Fort Barrancas
Tom Harpootlian, Mr
Seven Ponds Photography Club

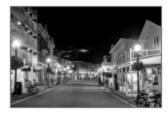

Honorable Mention
EOY DPD MG - Salon
Market Street 2018
Kelly Todd
Seven Ponds Photography Club

# 2018 Print Display at the EOY GDCCC

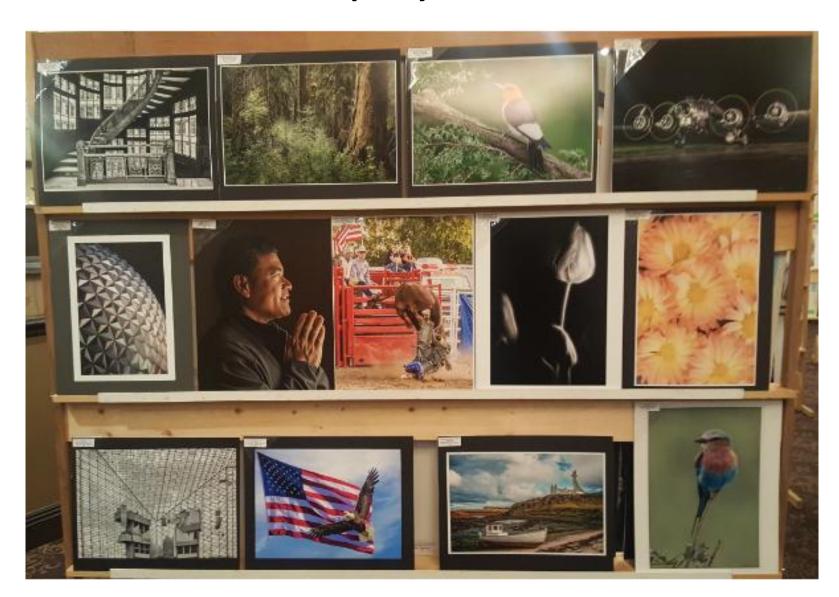

# **2018 11.06.18 Color Print - Oakland CC**

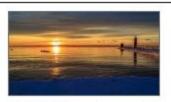

Third Place, Score: 24

Color Print - Beginner

Grand Haven Light House in Winter Light

Mark Kersey

Seven Ponds Photography Club

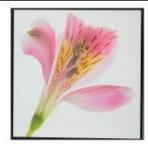

First Place, Score: 25
Color Print - Salon
Pink Flower
Hank Lewis
Seven Ponds Photography Club

# 2018 11.06.18 Monochrome Print - Oakland CC

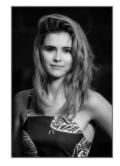

Second Place, Score: 23

Monochrome Print - Beginner

Allyson

Bobbie Lewis

Seven Ponds Photography Club

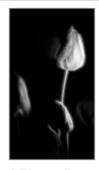

Third Place, Score: 22

Monochrome Print - Beginner

Arrayed in Glowing Light

Mark Kersey

Seven Ponds Photography Club

# 2018 11.05.18 DPD CG - Shutterbug

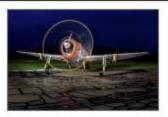

Third Place, Score: 23

DPD CG - Beginner

P-47

Bobbie Lewis

Seven Ponds Photography Club

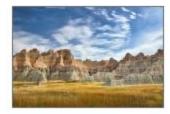

Third Place, Score: 23

DPD CG - Beginner

Badlands

Mark Robinson, Mr.

Seven Ponds Photography Club

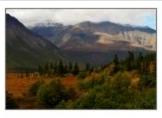

Honorable Mention, Score: 22

DPD CG - Beginner

Alaskan photo shoot

Melody Munro-Wolfe

Seven Ponds Photography Club

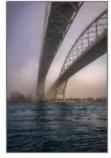

Third Place, Score: 23

DPD CG - Beginner

Blue Water Bridge Fog

LeeAnn Marie McLaneGoetz

Seven Ponds Photography Club

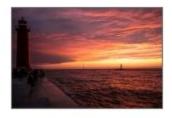

Second Place, Score: 23

DPD CG - Advanced

Grand Haven light II

Kelly Todd

Seven Ponds Photography Club

# 2018 11.05.18 DPD CC - Shutterbug

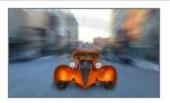

First Place, Score: 25

DPD CR - Beginner

Blast From the Past

Mark Kersey

Seven Ponds Photography Club

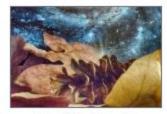

DPD CR - Beginner
Fall in the Universe 9-2018
Kathy Bolio
Seven Ponds Photography Club

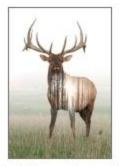

Third Place, Score: 23

DPD CR - Beginner

Sunrise Elk

Sheri Harvey

Seven Ponds Photography Club

# 2018 11.05.18 DPD MG - Shutterbug

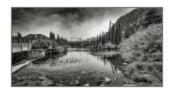

Third Place, Score: 23

DPD MG - Advanced

Mammoth Lakes

LeeAnn Marie McLaneGoetz

Seven Ponds Photography Club

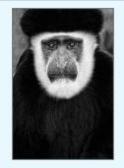

Third Place, Score: 23

DPD MG - Advanced

Black and White Colobus Monkey

Todd Bielby

Seven Ponds Photography Club

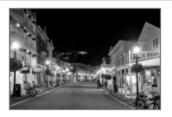

Second Place, Score: 23

DPD MG - Salon

Market Street 2018

Kelly Todd

Seven Ponds Photography Club

# 2018 11.05.18 DPD NA - Shutterbug

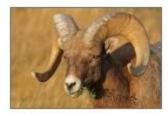

First Place, Score: 26

DPD NA - Beginner

Bighorn Close Up

Mark Robinson, Mr.

Seven Ponds Photography Club

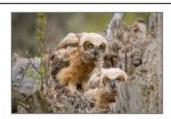

Third Place, Score: 24

DPD NA - Beginner

Do you see what I see?

Bobbie Lewis

Seven Ponds Photography Club

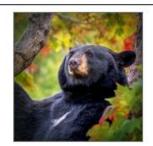

Second Place, Score: 24

DPD NA - Advanced

Fall Black Bear in Michigan

LeeAnn Marie McLaneGoetz

Seven Ponds Photography Club

# 2018 10.15.18 Color Print - Photo Guild

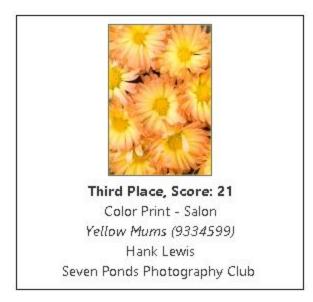

# 2018 10.15.18 Monochrome Print - Photo Guild

No Wins for SPNC

# 2018 10.08.18 DPD CG - Oakland CC

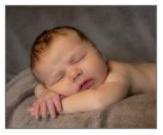

First Place, Score: 26

DPD CG - Beginner

Sleepy Prince

Sheri Harvey

Seven Ponds Photography Club

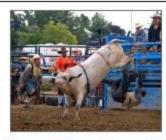

Second Place, Score: 25

DPD CG - Beginner

Less than 8

Kristin Grudzien

Seven Ponds Photography Club

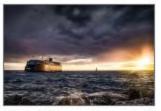

Third Place, Score: 24

DPD CG - Advanced

Last Cruise

Todd Bielby

Seven Ponds Photography Club

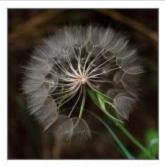

First Place, Score: 26

DPD CG - Beginner

After the Blossom

Mark Robinson, Mr.

Seven Ponds Photography Club

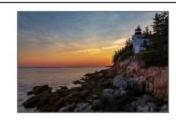

Second Place, Score: 25

DPD CG - Beginner

Bass harbor Head Lighthouse, ME.

Mark Kersey

Seven Ponds Photography Club

# 2018 10.08.18 DPD CC- Oakland CC

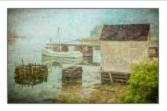

First Place, Score: 26

DPD CR - Beginner

Lobster Boat in Fog

Mark Kersey

Seven Ponds Photography Club

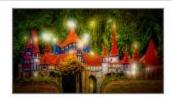

Third Place, Score: 24

DPD CR - Advanced

Magical Castle

LeeAnn Marie McLaneGoetz

Seven Ponds Photography Club

# 2018 10.08.18 DPD MG - Oakland CC

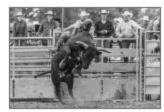

Second Place, Score: 24

DPD MG - Beginner

No touching!

Jim Lewis

Seven Ponds Photography Club

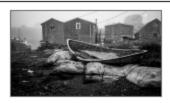

Third Place, Score: 23

DPD MG - Beginner

Retired Needs Work

Mark Kersey

Seven Ponds Photography Club

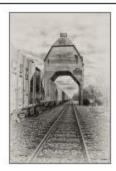

Honorable Mention, Score: 24

DPD MG - Advanced

New Buffalo Coal 1

Ward McGinnis

Seven Ponds Photography Club 36

# 09.10.18 DPD NA West Oakland

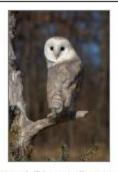

Second Place, Score: 25

DPD NA - Beginner

Barn Owl

Jerry Badgero

Seven Ponds Photography Club

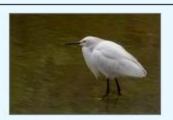

Second Place, Score: 25

DPD NA - Beginner

Hanging out

Mark Kersey

Seven Ponds Photography Club

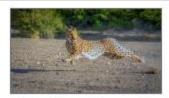

First Place, Score: 26

DPD NA - Advanced

Cheetah Run

LeeAnn Marie McLaneGoetz

Seven Ponds Photography Club

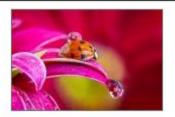

Second Place, Score: 24

DPD NA - Advanced

Free Ride

Todd Bielby

Seven Ponds Photography Club

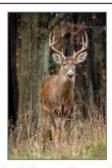

Third Place, Score: 23

DPD NA - Advanced

King of the woods

Jim Lewis

Seven Ponds Photography Club

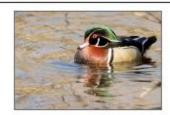

First Place, Score: 24

DPD NA - Salon

Woody

Kelly Todd

Seven Ponds Photography Club

### 05.15.18 Color Print - Grosse Pointe

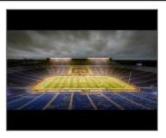

Third Place, Score: 24

Color Print - Beginner

Game day rain delay

Jim Lewis

Seven Ponds Photography Club

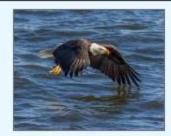

First Place, Score: 25
Color Print - Advanced
Wing tip
Bobbie Lewis
Seven Ponds Photography Club

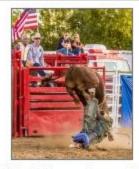

Third Place, Score: 22
Color Print - Advanced
Oh that is hard on the face
Kelly Todd
Seven Ponds Photography Club

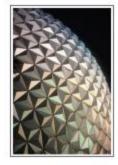

Third Place, Score: 21

Color Print - Salon

EPCOT at Night

Hank Lewis

Seven Ponds Photography Club

# 05.15.18 Monochrome Print - Grosse Pointe

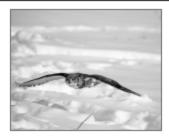

Third Place, Score: 21

Monochrome Print - Beginner

Great Horned Owl 180216

Roman Tornopilsky

Seven Ponds Photography Club

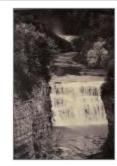

Second Place, Score: 23

Monochrome Print - Galaxy

Letchworth Falls

Hank Lewis

Seven Ponds Photography Club

# 04.24.18 Monochrome Print - Windsor

No SPNC Wins

# 04.23.18 DPD CC - Windsor

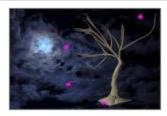

Second Place, Score: 25

DPD CR - Advanced

Windy Night Sky Sun

LeeAnn Marie McLaneGoetz

Seven Ponds Photography Club

## 04.23.18 DPD MG - Windsor

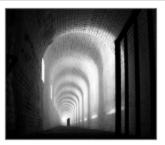

Third Place, Score: 24

DPD MG - Beginner

Firing Ports - Fort Barrancas

Tom Harpootlian, Mr

Seven Ponds Photography Club

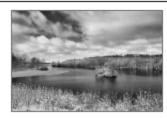

Honorable Mention, Score: 23

DPD MG - Beginner

Snow Covered Island

Mark Robinson, Mr.

Seven Ponds Photography Club

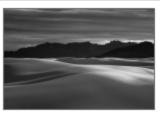

Honorable Mention, Score: 23

DPD MG - Beginner

White Sands BW

David Stimac, Mr.

Seven Ponds Photography Club

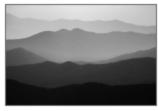

Third Place, Score: 23

DPD MG - Advanced

Mountain Gradient

Todd Bielby

Seven Ponds Photography Club

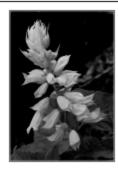

Third Place, Score: 23

DPD MG - Salon

Red Salvia in BW

Hank Lewis

Seven Ponds Photography Club

# 04.23.18 DPD NA - Windsor

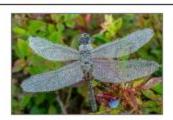

Second Place, Score: 25

DPD NA - Beginner

Diamonds on the Wing

Mark Kersey

Seven Ponds Photography Club

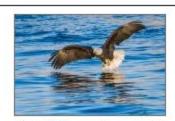

Third Place, Score: 24

DPD NA - Beginner

Incoming

Bobbie Lewis

Seven Ponds Photography Club

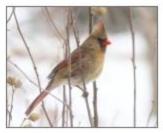

Honorable Mention, Score: 23

DPD NA - Beginner

Perching Female Cardinal

Mark Robinson, Mr.

Seven Ponds Photography Club

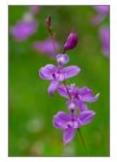

Honorable Mention, Score: 23

DPD NA - Beginner

Grass pinks

David Stimac, Mr.

Seven Ponds Photography Club

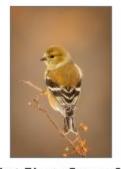

First Place, Score: 26

DPD NA - Advanced

American Goldfinch

Todd Bielby

Seven Ponds Photography Club

### 04.23.18 DPD NA - Windsor

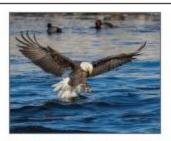

Third Place, Score: 24

DPD NA - Advanced

Taildragger

Jim Lewis

Seven Ponds Photography Club

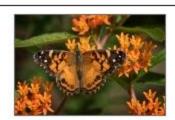

Third Place, Score: 24

DPD NA - Advanced

American painted lady

Ward McGinnis

Seven Ponds Photography Club

# 03.22.18 Color Print - West Oakland

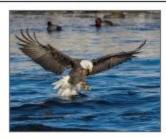

Third Place, Score: 24

Color Print - Beginner

Taildragger

Jim Lewis

Seven Ponds Photography Club

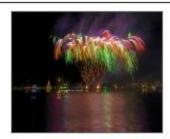

First Place, Score: 25
Color Print - Advanced
Water Color firework
Kelly Todd
Seven Ponds Photography Club

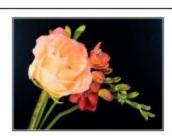

Third Place, Score: 20
Color Print - Salon
Colorful
Hank Lewis
Seven Ponds Photography Club

43

# 03.22.18 Monochrome Print - West Oakland

No SPNC Winners

# 03.19.18 DPD MG - Photo Guild

No SPNC Winners

# 03.19.18 DPD CG - Photo Guild

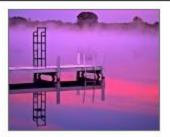

Honorable Mention, Score: 23

DPD CG - Beginner

Sunrise at Army Lake

Kristin Grudzien

Seven Ponds Photography Club

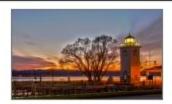

Honorable Mention, Score: 23

DPD CG - Beginner

Sunset Light

William Bolio

Seven Ponds Photography Club

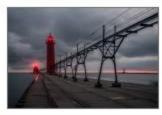

Third Place, Score: 22

DPD CG - Advanced

Grand Haven Lights

Kelly Todd

Seven Ponds Photography Club

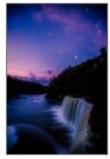

Second Place, Score: 23

DPD CG - Advanced

night time at Taquamenon falls

Todd Bielby

Seven Ponds Photography Club

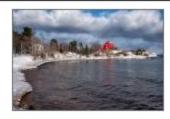

First Place, Score: 24

DPD CG - Advanced

marquette light comp

Ward McGinnis

Seven Ponds Photography Club

# 03.19.18 DPD NA - Photo Guild

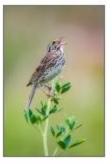

First Place, Score: 24

DPD NA - Beginner

Savannah Sparrow

Bobbie Lewis

Seven Ponds Photography Club

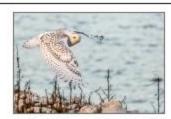

Third Place, Score: 22

DPD NA - Beginner

Snowy Owl Here's Looking at You Babe

Mark Kersey

Seven Ponds Photography Club

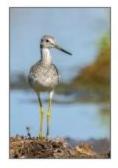

Honorable Mention, Score: 23

DPD NA - Advanced

Greater Yellowlegs

Jim Lewis

Seven Ponds Photography Club

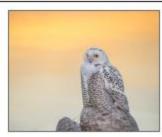

Second Place, Score: 20

DPD NA - Salon

A Snowy Sunset

Kelly Todd

Seven Ponds Photography Club

# 03.19.18 DPD CC - Photo Guild

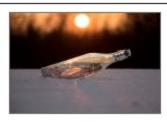

Honorable Mention, Score: 22

DPD CR - Beginner

Bottle of Summer

Sheri Harvey

Seven Ponds Photography Club

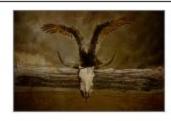

Second Place, Score: 23

DPD CR - Advanced

Desert Turkey Vulture (1 of 1)

Todd Bielby

Seven Ponds Photography Club

Not to be shown –
GDCCC DPD Rules
Back Up
Reference Only

### Competition Night at the Seven Ponds Photo Club

On the third Friday of most months, the club holds a competition.

Members may enter up to two images in any of the six categories of image types:

DPD: CR creative, CG color general, MG monochrome, NA nature

Prints: CP color print, MP monochrome prints

Competition Judges each award points to an image. A judge has a maximum of 9 points to award. With 3 judges an image could earn a maximum of 27 points. Images are judged on Subject Interest, Composition, and Technical Excellence. Images entered into our monthly competitions are also eligible to be entered into competitions held by The Greater Detroit Camera Club Council (GDCCC). We can enter into 5 of these competitions each year.

\*All images require a short descriptive title that means something in English if they are to be entered into a GDCCC competition. Other information can be attached to the file when entering the image into our competition. The makers name or other identification cannot be in the title. Please do not use "DSC\_xxxx" or similar notation as a title.\*

Try to enter your images into the proper category. At 7 Ponds we may not be fussy all the time, however, images that are entered into GDCCC competitions will be judges on the basis of the competition rules. Some people like to push the rules and that leads to lower scores and disqualification.

### Competition Night at the Seven Ponds Photo Club

### **CREATIVE = Altered Reality**

Anything goes, well almost. All work must be the maker's original work. No clip art or digital information from other sources. Images should appear to be manipulated.

#### **COLOR GENERAL**

Any color digital image except those that appear manipulated or in which a wild animal (non-domesticated), birds or insects occupy more than 1/3 of the image. In some competition, an image that has been through an HDR program and acquires a "grunge" look may be marked down because the manipulation is obvious. These images may do better in Color Creative.

#### MONOCHROME GENERAL

Black and white images with shades of gray. No added color. These may be toned with only one shade of toner, and split toning is not allowed. Images that do not qualify for Monochrome General may be OK in Color General.

#### **NATURE**

Any color digital image that portrays "Nature" in all of its forms. Human elements should not be present or be unobtrusive and enhance the "story". Images of hybrid plants or domestic animals are not eligible in "Nature". A plant is considered wild if it is in the "Audubon Wild Flower Guide".

### Competition Night at the Seven Ponds Photo Club

#### **Our Goal**

Our goal in all of this is to have a lighthearted meeting with some camaraderie and to make it a learning experience for our members. There is usually some give and take friendly bantering. The judges are selected from among our members and in general are not professional judges. Please keep that in mind and don't make their evening stressful.

# GDCCC consists of 11 Photo Clubs

| MEMBER CLUBS                       |                               |  |
|------------------------------------|-------------------------------|--|
| Blue Water Shutterbugs Camera Club | Port Huron MI 48060           |  |
| Grosse Pointe Camera Club          | Grosse Pointe Farms, MI 48236 |  |
| <u>Livonia Camera Club</u>         | Livonia MI                    |  |
| Motor City Camera Club             | Bloomfield Township MI 48301  |  |
| Oakland Camera Club                | Waterford, MI 48328           |  |
| Seven Ponds Photography Club       | Dryden MI 48428               |  |
| Shutterbug Camera Club             | Detroit MI                    |  |
| The Photographic Guild             | Southfield MI 48033           |  |
| Toledo Camera Club                 | Toledo OH                     |  |
| West Oakland Camera Club           | New Hudson MI 48165           |  |
| Windsor Camera Club                | Windsor, Ontario              |  |

# 6 GDCCC 2019 Print Competitions

| GDCCC 2019 SCHEDULE                |                        |                 |  |
|------------------------------------|------------------------|-----------------|--|
|                                    | 2019 Print Competition |                 |  |
| Submit digital file by<br>11:59 PM | Date of Judging        | Host Club       |  |
| (Sun) 3/24/19                      | (Thurs) 3/28/19        | West Oakland    |  |
| (Fri) 4/19.19                      | (Tues) 4/23/19         | Windsor         |  |
| (Fri) 5/10/19                      | (Tues) 5/14/19         | Grosse Pointe   |  |
| (Sun) 9/22/19                      | (Thurs) 9/26/19        | Motor City      |  |
| (Thurs) 10/10/19                   | (Mon) 10/14/19         | The Photo Guild |  |
| (Fri) 11/1/19                      | (Tues) 11/5/19         | Oakland         |  |
| End-of-the-Year Comp.              | (Weds) 11/6/19         | Oakland<br>53   |  |

# 6 GDCCC 2019 DPD Competitions

|                                    | 2019 DPD Competition       |              |
|------------------------------------|----------------------------|--------------|
| Submit digital file by<br>11:59 PM | Time Period for Judging    | Host Club    |
| (Fri) 2/15/19                      | Monday-Friday Feb. 18-22   | Toledo       |
| (Fri) 3/15/19                      | Monday-Friday, March 18-22 | Seven Ponds  |
| (Fri) 4/19/19                      | Monday-Friday April 22-26  | Windsor      |
| (Fri) 9/6/19                       | Monday-Friday Sept. 9-13   | West Oakland |
| (Fri) 10/4/19                      | Monday-Friday Oct. 7-11    | Livonia      |
| (Fri) 11/1/19                      | Monday-Friday Nov. 4-8     | Shutterbug   |

#### OFFICIAL SCHEDULED INTERCLUB DIGITAL PROJECTION COMPETITION RULES

A "DIGITALLY PROJECTED IMAGE" shall be any image where the image shall be displayed using a digital projector and where any part of the process is conducted electronically including electronically recorded, electronically scanned, electronically manipulated, or generated by a computer or generated by a Digital Camera.

#### THE DIGITAL PROJECTION DIVISIONS ARE:

**Monochrome General (MG)** • Images that are black and white with shades of gray. • Images that are "toned" (1 color). Note: Monochrome images that have added one or more color(s) are acceptable in Color General or Color Creative.

**Color General (CG)** • Any color digital image except those images in which a wild animal, bird or insect fills more than one-third (1/3) of the frame and there are no factors that prevent that image from being accepted in the Nature Digital Projection Division. Those color digital images that are NOT acceptable in the Nature Digital Projection Division may be acceptable as Color General Digital Projection images. Any modification to an image that results in an image that still appears to a casual viewer to be un-manipulated is acceptable.

OFFICIAL SCHEDULED INTERCLUB DIGITAL PROJECTION COMPETITION RULES (Last Revised: 12/02/15)

• Examples of acceptable modifications include: Cropping and horizontal flipping (equivalent to reversing a slide), straightening, keystone, noise removal, dodging and burning, exposure adjustment, color balance, color correction, white balance, saturation, and sharpening, "HDR" (High Dynamic Range). A stitched panoramic is also allowed.

Nature (NA) ● Any color digital image that contains "Nature", where "Nature" is defined as, Nature in all its forms, including the many facets of Botany, Geology, and Zoology. Human elements, if present, should be unobtrusive and enhance the nature story. Those depicting cultivated plants, domestic animals or pets, stilllife studies, mounted specimens, museum pieces or groupings, or similar subjects are NOT eligible. The presence of scientific bands on wild animals is acceptable. Zoo shots and Game Farm shots are eligible provided the artificial habitat is not apparent in the image. Photographs of artificially produced hybrid plants or animals, mounted specimens, or obviously set arrangements, are ineligible, as are some forms of manipulation manual or digital (see below) that alters the truth of the photographic statement. • The photographer may perform enhancements and modifications that improve the presentation of the image that could have been done at the time the image was taken but that does not change the truth of the original nature story

# OFFICIAL SCHEDULED INTERCLUB DIGITAL PROJECTION COMPETITION RULES (Last Revised: 12/02/15)

. • Cropping and horizontal flipping (equivalent to reversing a slide), straightening, keystone, noise removal, dodging and burning, exposure adjustment, color balance, color correction, white balance, saturation, and sharpening, "HDR" (High Dynamic Range), are examples of acceptable modifications. A stitched panoramic is also allowed. • Adding elements to your images, combining separate images or rearranging and/or cloning elements in your image, removing major elements from your image other than by cropping, are not acceptable and will lead to disqualification of your image.

### Color Creative (CC) [Altered Reality] •

### **Creative (CR) [Altered Reality]**

(Anything Goes). Any color/nature digital image that contains "Any Subject", that is not eligible in another category. This includes images where all or part of the image is manipulated, created, edited, fixed, duplicated, or imported from another image (see below). All the components of the image must be original work created by the maker. The photographer must have performed all manipulation. The image should appear to be a manipulated image to a casual viewer

OFFICIAL SCHEDULED INTERCLUB DIGITAL PROJECTION COMPETITION RULES (Last Revised: 12/02/15)

• Cropping and horizontal flipping (equivalent to reversing a slide), straightening, keystone, noise removal, dodging and burning, exposure adjustment, color removal, adding one color, white balance, saturation, and sharpening, "HDR" (High Dynamic Range), are examples of acceptable modifications. Images are not limited to only these modifications. • Adding elements to your images combining separate images or rearranging and/or cloning elements in your image, removing major elements from your image, are examples of acceptable modifications. • Added Text is allowable, but shall not be used to identify brand names or identify the maker in any way

### DIGITAL PROJECTION CLASSES

#### THE DIGITAL PROJECTION CLASSES ARE:

- **§ BEGINNER (BE)** is defined as a member who has not attained five (5) points in GDCCC competition.
- **§ ADVANCED (AD)** is defined as one who has attained five (5) points in the GDCCC beginner class.
- § SALON (SA) is defined as one who has attained seven (7) points in the GDCCC advanced class.
- § STAR (ST) is defined as one who has attained seven (7) points in the GDCCC salon class.
- § GALAXY (GA) is defined as one who has attained fourteen (14) points in the GDCCC star class.

### **GENERAL RULES:**

- All work, computer images, photography and image manipulation must have been created by the author. Clipart is not allowed.
- Images will be projected as received by the Digital Projection Division director. A best effort will be made to calibrate the digital projector consistently for each competition, but the DPD director cannot guarantee that the received image will display the same as another digital projector or computer screen.
- It was the consensus at the 11/08/05 GDCCC Council Board meeting that the maximum size be equal for both vertical and horizontal images.
- Maximum image size will be dependent on the equipment used for judging this division. At the 12/07/05 GDCCC Council Board meeting, purchase of a Canon LV2745 projector was approved; therefore the maximum displayable horizontal and vertical image sizes will be 768 pixels 1200 Pixels . Smaller images are acceptable.
- Square images using the maximum for both horizontal and vertical are acceptable.
- sRGB is recommended.
- Save as JPEG File Format. (Use compression of 10 to 12)

#### **GENERAL RULES:**

- Do not use / ? < > \: \* | " in the "Title of image" section of the filename. Especially watch out for "/" and "\" in dates and the "#" that's often used for numbering. Those characters are used by the PC and the digital projection software for special purposes and may cause the image file to not be displayed or not accepted.
- Words such as "Untitled" and "No Title" are not acceptable as part or all of an image's title, nor are camera capture filenames or titles consisting of only numbers and letters. (i.e. does not contain pronounceable words).
- No title or identification of the maker shall be visible anywhere on the face of the image.
- Do not put your name in the image title.

• Titles longer than 25 characters (includes spaces) will be truncated if EOY award medals

are produced for the maker

| Title:  MGS2666 Seven Ponds Nature Center Entry |                                                                                                    |                 |
|-------------------------------------------------|----------------------------------------------------------------------------------------------------|-----------------|
|                                                 | English ▼ Spell Check  Image Id=9831347, 3240x2160 , 1/15 f25, ISO: 160, Created: 2015-08-09 NIKON D7100, 21mm(31mm)  ☑ Allow Public Display  Author's Image Id: This is a field for the author's use only to help identify the image within the author's collection.  ☐ Allow entry of an Image Sequence | □ Delete □ Skip |
| page where you started                          | on below your changes will be saved. You will then return to the your upload.  return to the original page                                                                                                    | 61              |

#### **GENERAL INFORMATION:**

- Six (6) scheduled interclub Digital Projection competitions will be held yearly for each division. Each member club is required to maintain an online membership using Visual Pursuits online image competition system. 3
- All images must be submitted through their club's Visual Pursuits online system.
- Each affiliated club may submit up to twelve (12) images per division per competition for five (5) out of the six (6) scheduled interclub Digital Projection competitions. The images may come from any one of the division's classes or be divided among the division's classes as desired by the home club.
- No individual may have more than one (1) image per division per competition.
- An image that is or has been successful as a 2½ Slide or a Nature Slide or a Color Slide or a Digital Projection Image (MG, CG, NA and CC), including Honorable Mention (HM), becomes ineligible for future Council competition in the 2′/ Slide Division, the Nature Slide Division, the Color Slide Division and the Digital Projection Division (MG, CG, NA and CC). 2½ Slides, Nature Slides, Color Slides and Digital Projection Images (MG, CG, NA and CC) that are so similar to a successful 2½ Slide, Nature Slide, Color Slide, or Digital Projection Image (MG, CG, NA and CC) by the same maker that a casual observer would think they are the same image are not allowed and will be disqualified.

#### **GENERAL INFORMATION:**

• The title of an image that is or has been successful as a 2½ Slide or a Nature Slide or a Color Slide or a Digital Projection Image (MG, CG, NA and CC), including Honorable Mention (HM), becomes ineligible for future Council competition in the 2½ Slide Division, the Nature Slide Division, the Color Slide Division and the Digital Projection Division (MG, CG, NA and CC). Any 2½ Slide, Nature Slide, Color Slide or Digital Projection Image (MG, CG, NA and CC) entered using the same title as a previously successful 2½ Slide, Nature Slide, Color Slide or Digital Projection Image (MG, CG, NA and CC) by that maker will be disqualified. • Any unsuccessful image may be entered again at any time.

ADVANCEMENT TO NEXT HIGHER CLASS: (12.12.12) • When a maker has been awarded the appropriate number of points, i.e., one (1) each for first, second, third, or HM in the six (6) scheduled interclub council competitions, they will advance to the next class the following January.

#### JUDGING FOR INTERCLUB COMPETITION:

- There shall be three (3) qualified judges, all members in good standing selected from the hosting club.
- All images shall be previewed before judging. However, when judging is completed using Visual Pursuit Remote Judging feature, then a preview is not required.
- Each judge will vote on a basis of up to nine (9) points.
- The points of the three (3) judges will be totaled.
- They will take into consideration: -- Subject material -- Composition -- Technical quality
- The Digital Projection Division Director shall decide whether or not an image is eligible for judging.
- Awards:
- In each of the classes, at least twenty-five (25) percent of the entries shall receive awards.
- 1st, 2nd, and 3rd place ribbons will always be awarded. HM ribbons will be awarded until twenty-five (25) percent of the entries have received awards.
- All images with the same score as the one at the twenty-fifth (25) percentage point will receive the same award.
- If 25% of the images shown should be greater than 0.5 of the next number, this number will be considered as part of the 25%. Example: For 43 images submitted, 43 x 0.25 = 10.75 ~ Top eleven images would receive awards.

64

### INTERCLUB ANNUAL AWARD COMPETITION: Eligibility:

- Images that placed 1st, 2nd, 3rd or HM in the six (6) scheduled interclub Digital Projection competitions within a given year may be entered in the "Digital Projection Image of the Year" competition for that year. 4
- The GDCCC DPD Director shall create EOY DPD competitions in the online Visual Pursuits system. The Honor images will be entered into the EOY DPD competition.
- A maker competing for one club may compete for a different club in the same year, retaining the same Council class rating, but cannot return to compete for the first club for the remainder of that year. Judging:
- The Digital Projection Division Director will select a panel of three judges.
- None of these judges will be members of the affiliated clubs in the GDCCC Council.

|                                    | 2019 DPD Competition       |              |
|------------------------------------|----------------------------|--------------|
| Submit digital file by<br>11:59 PM | Time Period for Judging    | Host Club    |
| (Fri) 2/15/19                      | Monday-Friday Feb. 18-22   | Toledo       |
| (Fri) 3/15/19                      | Monday-Friday, March 18-22 | Seven Ponds  |
| (Fri) 4/19/19                      | Monday-Friday April 22-26  | Windsor      |
| (Fri) 9/6/19                       | Monday-Friday Sept. 9-13   | West Oakland |
| (Fri) 10/4/19                      | Monday-Friday Oct. 7-11    | Livonia      |
| (Fri) 11/1/19                      | Monday-Friday Nov. 4-8     | Shutterbug   |

### INTERCLUB ANNUAL AWARD COMPETITION: Eligibility:

#### Awards:

- In each class, at least twenty-five (25) percent of the entries shall receive awards. These shall consist of 1st, 2nd, and 3rd place trophies and the remainder shall be awarded HM ribbons. All images with the same score as the one at the twenty-fifth (25) percentage point will receive the same award.
- The judges will be instructed to select a 1st, 2nd, 3rd and 4th place in each class. The Digital Projection Image of the Year for each division will be selected from the 1st place images from each of the classes for that division. From whichever class the Digital Projection Image of the Year is chosen, the 2nd place becomes a 1st, the 3rd place becomes a 2nd and the 4th place becomes a 3rd, and in the remaining classes, the 4th place becomes an HM.
- In each of the classes, a minimum of twenty-five (25) percent of the entries shall receive awards, which must include 1st, 2nd and 3rd place. If 25% of the images exhibited should be greater than or equal to 0.5 of the next number, this number will be considered as part of the 25%. Example: For 43 images submitted,  $43 \times 0.25 = 10.75 \sim$  Top eleven images would receive awards.
- A maker is eligible to receive only one (1) trophy per division, either the Digital Projection Image of the Year Trophy, or a 1st, 2nd or 3rd trophy. A maker is eligible to receive more than one Honorable Mention ribbon in a division

(Last Revised: 12.02.2015)

THE PRINT "DIVISIONS" ARE:

**Color Print**, A "Color Print" shall be any color image printed using any available process.

- Hand coloring of the print is acceptable.
- Digital manipulation is acceptable.
- Clipart is not allowed.
- Added Text is allowable, but shall not be used to identify brand names or identify the maker in any way. Note: "Color" Commercial Prints were merged into the Color Print Division on Nov 23, 2004.

**Monochrome Print,** A "Monochrome Print" shall be any image printed using any available process.

- Digital manipulation is acceptable. Clipart is not allowed.
- Added Text is allowable, but shall not be used to identify brand names or identify the maker in any way.
- A print is considered to be Monochrome only if it gives the impression of having no color (i.e. contains only shades of gray which can include pure black and pure white) OR it gives the impression of being a grayscale image that has been toned in one color across the entire image. (For example by Sepia, red, gold, etc.) Note: A grayscale or multi-colored print modified or giving the impression of having been modified by partial toning, multi toning or by the inclusion of spot coloring does not meet the definition of monochrome and shall be classified as a Color Print. Note: "Monochrome" Commercial Prints were merged into the Monochrome Print Division on Nov 23, 2004.

(Last Revised: 12.02.2015)

#### THE PRINT "CLASSES" ARE:

- There shall be five classes for competition in each print division:
- o "BEGINNER" is defined as a member who has not attained five (5) points in GDCCC competition.
- o "ADVANCED" is defined as one who has attained five (5) points in the GDCCC beginner class.
- o "SALON" is defined as one who has attained seven (7) points in the GDCCC advanced class.
- o "STAR" is defined as one who has attained seven (7) points in the GDCCC salon class.
- o "GALAXY" is defined as one who has attained fourteen (14) points in the GDCCC star class.
- Exhibitors new to council competitions will, as a general rule, start in the Beginner Class, but, if they enter a home club as an accomplished photographer, the club may ask the division's director for permission to start them in another class. Once they have competed in council competition, they must then abide by the rules for moving up in class.
- An exhibitor cannot compete in classes lower than the highest class in which he or she has previously submitted.
- For newly created divisions, at least three (3) makers must be eligible for a new class beyond Beginners before that class shall be created, and, for a new class to be created in the middle of a fiscal year, at least three (3) makers must be willing to advance to that next class immediately.
- The Exhibition Directors may create a new class by declaring at least three (3) makers "eligible", even though those makers have not attained the minimum points defined for that class.

(Last Revised: 12.02.2015)

#### **GENERAL RULES:**

- The original exposure must be the work of the exhibitor.
- There must not be any identification on the front of the print.
- There must not be anything on the print and its mounting that will damage other prints when stacked during a competition or packed for storage and travel between competitions, such as, but not limited to, sticky spots, ribbons, staples and medals.
- All prints shall be mounted on a single 16" x 20" backboard with only a single or no mat board. No wood, rough material or frames are allowed.
- For all Print Divisions, any size prints up to 16"x20" are eligible for entering. 2
- Words such as "Untitled" and "No Title" are not acceptable as part or all of an image's title, nor are camera capture filenames or titles consisting of only numbers and letters. (i.e. does not contain pronounceable words).
- No title or identification of the maker shall be visible anywhere on the face of the image.
- Do not put your name in the image title.
- Titles longer than 25 characters (includes spaces) will be truncated if EOY award medals are produced for the maker.

(Last Revised: 12.02.2015)

### GENERAL INFORMATION;

- Six (6) scheduled interclub print competitions will be held yearly for each division.
- Each affiliated club may submit up to nine (9) prints per division per competition for five (5) out of the six (6) scheduled interclub print competitions. The prints may come from any one of the division's classes or be divided among the division's classes as desired by the home club.
- No individual may have more than one (1) print per division per competition.
- An image that is or has been successful as a Monochrome Print, including Honorable Mention (HM), becomes ineligible for future Council competition in the Monochrome Print Division or Color Print Division. Monochrome Prints or Color Prints that are so similar to a successful Monochrome Print by the same maker that a casual observer would think they are the same print are not allowed and will be disqualified.
- An image that is or has been successful as a Color Print, including Honorable Mention (HM), becomes ineligible for future Council competition in the Color Print Division or Monochrome Print Division. Color Prints or Monochrome Prints that are so similar to a successful Color Print by the same maker that a casual observer would think they are the same print are not allowed and will be disqualified.
- The title of an image that is or has been successful as a Monochrome Print, including Honorable Mention (HM), becomes ineligible for future Council competition in the Monochrome Print Division. Any Monochrome Print entered using the same title, as a previously successful Monochrome Print by that maker will be disqualified.

70

(Last Revised: 12.02.2015)

GENERAL INFORMATION; (Continued)

• The title of an image that is or has been successful as a Color Print, including Honorable Mention (HM), becomes ineligible for future Council competition in the Color Print Division. Any Color Print entered using the same title as a previously successful Color Print by that maker will be disqualified.

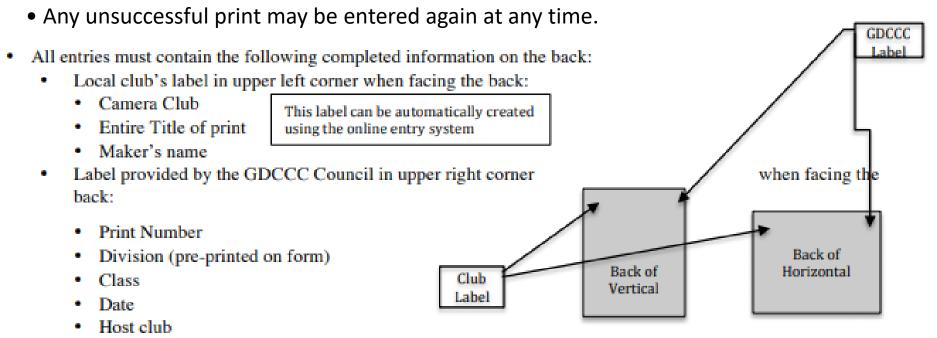

(Last Revised: 12.02.2015)

GENERAL INFORMATION; (Continued)

- All entries must be submitted for judging at the place of competition no later than 30 minutes prior to judging.
- Each Club's Print Director, or designated person, must submit their club's print images using their club's online submission process hosted by Visual Pursuits. Entries must be submitted to each competition 4 days prior to the judging. (01.01.15)
- The GDCCC print director, or designated person, will email print numbers to each print director at least 24 hours prior to the judging. (01.01.15)

Digital Copy of Honor Prints (12.12.12) (only applies if image was not submitted at time of entry) Makers of honor Color Prints and Monochrome prints are required to provide a digital jpg copy of their honor print within 30 days after the competition for GDCCC record keeping. Honor Prints without a submitted digital file for record keeping are not eligible for End-of-Year judging. A digital jpg copy can be made from the original file or a camera digital capture of the print. Maximum size of digital file is 768 pixels in the longest dimension. The minimum size is 500 pixels in the longest dimension. The only purpose of the digital file is for GDCCC record keeping. ADVANCEMENT TO NEXT HIGHER CLASS: (12.12.12) When a maker has been awarded the appropriate number of points, i.e., one (1) each for first, second, third, or HM in the six (6) scheduled interclub council competitions, they will advance to the next class the following January.

(Last Revised: 12.02.2015)

#### **JUDGING FOR INTERCLUB COMPETITION:**

- There shall be three (3) qualified judges, all members in good standing selected from the hosting club.
- All prints shall be previewed before judging.
- Each judge will vote on a basis of up to nine (9) points.
- The points of the three (3) judges will be totaled.
- They will take into consideration: o Subject material o Composition o Technical quality
- The division's Print Director shall decide whether or not a print is eligible for judging. Viewing distance:
- All prints will be judged at a distance of approximately eight (8) feet (eye to print).
- A judge may, if he/she desires, move closer to a print to evaluate a specific detail. Awards:
- In each of the classes, at least twenty-five (25) percent of the entries shall receive awards.
- 1st, 2nd, and 3rd place ribbons will always be awarded. HM ribbons will be awarded until twenty-five (25) percent of the entries have received awards.
- All prints with the same score as the one at the twenty-fifth (25) percentage point will receive the same award.
- If 25% of the prints exhibited should be greater than 0.5 of the next number, this number will be considered as part of the 25%. Example: 43 slides submitted: 25% of 43 = 10.75; therefore top 11 images receive awards.

(Last Revised: 12.02.2015)

### INTERCLUB ANNUAL AWARD COMPETITION: Eligibility:

- Prints that placed first, second, third or HM in the six (6) scheduled interclub print competitions within a given year may be entered in the Print-of-the-Year competition for that year. It shall be the responsibility of the clubs concerned to submit eligible prints to the Print Director at a designated time and place. This will usually be the last scheduled meeting and competition of that year.
- Only the original print shall be acceptable.
- A maker competing for one club may compete for a different club in the same year, retaining the same Council class rating, but cannot return to compete for the first club for the remainder of that year. Judging:
- The Print Director will select a panel of judges.
- None of these judges will be members of the affiliated clubs in the GDCCC Council.

(Last Revised: 12.02.2015)

#### **Awards:**

- In each class, at least twenty-five (25) percent of the entries shall receive awards. These shall consist of 1st, 2nd, and 3rd place trophies and the remainder shall be awarded HM ribbons. All prints with the same score as the one at the twenty-fifth (25) percentage point will receive the same award.
- The judges will be instructed to select a first, second, third and fourth place in each class. The Print of the Year for each division will be selected from the first place prints from each of the classes for that division. From whichever class the Print of the Year is chosen, the second place becomes a first, the third place becomes a second and the fourth place becomes a third, and in the remaining classes, the fourth place becomes an HM. In each of the classes, a minimum of twenty-five (25) percent of the entries shall receive awards and this must include 1st, 2nd and 3rd place. If 25% of the prints exhibited should be greater than 0.5 of the next number, this number will be considered as part of the 25%. Example: 43 slides submitted: 25% of 43 = 10.75; therefore top 11 images receive awards. A maker is eligible to receive only one (1) trophy per division, either the Print of the Year Trophy, or a first, second or third place trophy. A maker is eligible to receive more than one Honorable Mention (HM) ribbon in a division. A division's Print Director shall have the authority to disqualify any print that does not conform to these rules. Each division's Print Director shall maintain a complete record of that division's competitions.